IX.4.5C-SYSTEM-DELETE PROGRAM FCINIT COMMAND DELETE

The DELETE command has subcommands for deleting 4 different types of forecast component definitions:

- o Carryover Groups o Forecast Groups
- o Segments
- o Rating Curves

Deleting each type of element results in different files being modified and different messages being printed. Information on files and messages for each type of deletion follows.

#### **Deleting Carryover Groups**

The following files are modified in the order listed:

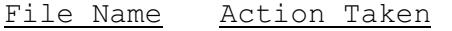

- FCSEGSTS Remove Carryover Group reference from all associated Segments
- FCFGSTAT Remove Carryover Group reference from all associated Forecast Groups
- FCCOGDEF Remove Carryover Group from index record and delete definition

### Message Output

The first message printed before the first file update is:

\*\*\* BEGINNING FILE UPDATE FOR DELETION OF CARRYOVER GROUP xxxxxxxx.

The messages indicating the successful carryover group deletion are:

\*\*\* SUCCESSFUL FILE UPDATE FOR CARRYOVER GROUP DELETION. \*\*\*\*\*\* CARRYOVER GROUP xxxxxxxx DELETED.

#### **Deleting Forecast Groups**

The following files are modified in the order listed:

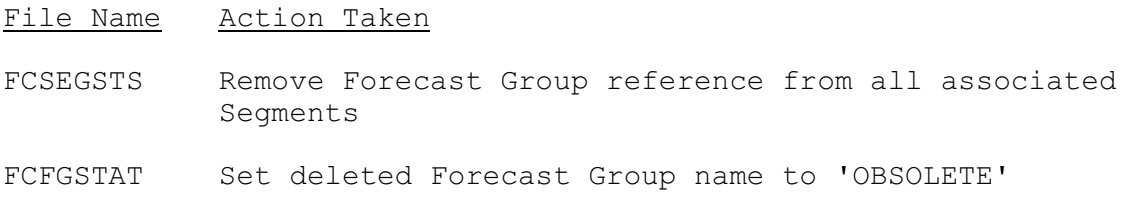

## Message Output

The first message printed before the first file update is:

\*\*\* BEGINNING FILE UPDATE FOR DELETING FORECAST GROUP xxxxxxxx.

The two messages indicating a successful Forecast Group deletion are:

\*\*\* SUCCESSFUL FILE UPDATE FOR FORECAST GROUP DELETION. \*\*\*\*\*\* FORECAST GROUP xxxxxxxx DELETED.

#### **Deleting Segments**

The following files are modified in the order listed:

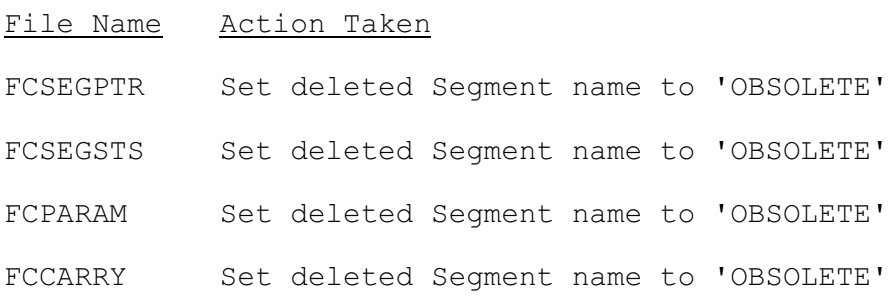

### Message Output

The first message printed before the first file update is:

\*\*\* BEGINNING FILE UPDATE FOR DELETION OF SEGMENT xxxxxxxx.

The two messages that indicate a successful Segment deletion are:

\*\*\* SUCCESSFUL FILE UPDATE FOR DELETING SEGMENT xxxxxxxx. \*\*\*\*\*\* SEGMENT xxxxxxxx DELETED.

### **Deleting Rating Curves**

The following files are modified in the order listed:

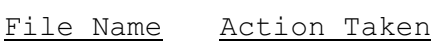

FCRATING Set Rating Curve name to 'OBSOLETE'

FCRCPTR Set Rating Curve name to 'OBSOLETE'

### Message Output

The first message printed before the first file update is:

\*\*\* BEGINNING FILE UPDATE FOR RATING CURVE xxxxxxxx.

The two messages indicating successful Rating Curve deletion are:

\*\*\* RATING CURVE FILES UPDATED FOR RATING CURVE xxxxxxxx. RATING CURVE xxxxxxxx SUCCESSFULLY DELETED.

# Error Recovery

There is currently no method available for file recovery other than restoring the files from the most recent backup copy.